## **Questions and Answers**

#### What is the Internet?

Ans. The Internet is a world wide network of computers. It is a network of large numbers of smaller networks. In Internet any computer connected to it can share the information and resources with other computers connected to the Internet.

#### How does the Internet function?  $2.1$

- Ans. The Internet is a network of many networks or computers, which are connected to the Internet backbone through gateways. When a message or file is to be sent from a source computer to another computer connected to the Internet, the following series of functions occur in this order :
	- At the source computer, the message or file is broken into smaller parts called packets using Transmission Control Protocol (TCP).
	- $\hat{x}$  Those packets are assigned numbers and then sent to the destination computer using Internet Protocol (IP).
	- $\hat{x}$  The destination computer receives the packets and assembles them again to obtain the original message or file.

#### 3. What is a protocol? What is its role in Internet?

Ans. A protocol is a set of rules that should be followed in order to an operation or function being successful. In Internet, there are a number of protocols in use for different purposes. For instance, Transmission Control Protocol (TCP) is used in sending some information to a destination by breaking the original message into packets and the Internet Protocol (IP) is used to address computers on the Internet.

#### 4. What is URI?

Ans. URL (Uniform Resource Locator) is an address of a computer or website on the Internet. A URL uniquely identifies a website.  $5.$ 

### What do you understand by a multimedia file?

Ans. The word 'Multimedia' refers to the combination and usage of multiple types of medium such as text, photo, graphics, sound and video at the same time. Accordingly, a multimedia file is a combination of all types of information into the same file. Generally files found on website are of this type.  $6.$ 

### What are the main uses of the Internet?

Ans. Internet is used mainly in the following works :

 $\hat{A}$  It is used for sending and receiving e-mails by companies and individuals.

#### **16** | Foundation of Information Technology-X

- $\hat{x}$  It is used for finding and circulating information on all subjects. The same is used in maing and circulating information on an subjection.<br>A Internet is used for communication, entertainment and playing and huving service
- 
- These contributions and products.<br>There exists used for advertisement, promoting business, selling and buying services and products. These activities are called e-commerce.<br>  $\hat{x}$  Internet is also used for video conferencing, chatting and other such communication activities. These activities are called e-commerce.
	-
- 
- In fact, uses of Internet are unlimited. Its uses and misuses are increasing day by day.
- Ans. E-mail: What is its importance in Internet.<br>Ans. E-mail is a short name for electronic mail. It is the activity of sending and receiving messages in E-man is a snort name for electronic mail. It is the acuvity of our criginally made for sending and electronic form over a network of computers. In fact, networks were originally made for sending and electronic form over a execution of the mails. The main function on the Internet is sending and receiving e-mails. Its<br>receiving e-mails. Even today, the main function on the Internet is sending and receiving e-mails. Its receiving e-mails. Even today, the main function on the internet is seen to sending messages. We can importance lies in being the quickest, cheapest and reliable medium of sending messages. We can
	-
	- What is World Wide Web? How it differs from other Internet servers?
- WINGLET IS WORLD WIDE WED? How it differs from other antes of Internet on which information on The world wide web (WWW) is the biggest and major part of information cuch as tool various subjects are available on websites and their web pages. Website available on WWW use the various subjects are available on website Value of the subjects are available on websites and then web process is extended over the notional conditions. river rext finds and video, i.e. multimedia information to be included and displayed over the network. Other pictures and video, i.e. multimedia information to be included and displayed over the network. Other
	-
- servers such as ftp, gopher, mail, news, etc. mainly handle only text files.
- The view is a website? what is the nome page and a web proof.<br>Ans. A website is a file on a web server in which information are available for access by others. Each website is a me on a web server in which information on a website are divided into many parts and website is recognised by its unique name. Information on a website are divided into many parts and each part is displayed independently. These parts are called web pages. A website may have many each part is displayed independently. These parts are called web pages. A website may have many cacu part is uisprayed independently. These parts are cannot the website is opened, is called the web pages. The main web page which is displayed first when the website is opened, is called the home page of that website. The home page has links to other web pages of the website.
- Ans. A server on the Internet is called a web server and other computers that navigate on the Internet are called web browsers or web clients. The web browsers submit their requests to web servers for
- finding a particular information and the web server finds that information for it.
- 
- Ans. A web portal is a special type of website, which hosts other websites. In other words, a web portal contains hyperlinks for other website. For example, www.yahoo.com is a web portal.
- 
- 
- Ans. The Domain Name System is a mechanism of addressing website on the Internet. In this a website is assigned a unique name, which is also called its URL (Uniform Resource Locator). For example, 'http://www.yahoo.com' is the URL or name of the web portal 'Yahoo!'.

# What do you understand by IP address?

- Ans. The IP address is the internet address of a website. It consists of a series of 4 numbers separated by dot (.). For example, 255.255.124.9 may be an IP address of a website. A website may be accessed either by its URL or its IP address.
	- What is HTTP? What is its significance?
- $\bigoplus$ HTTP is an abbreviation for HyperText Transfer Protocol. It is a set of rules by which information on  $14.$ the internet is accessed and displayed on web browsers. It is mainly used by World Wide Web (WWW), which is the major part of the Internet. All documents available on WWW are prepared according to the rules of HTTP.
	- What is a domain ID? How it is helpful in recognising a website?
- Ans. The domain ID is a part of the URL of a website. It indicates the type and purpose of the website. For  $15.$ example, a website having '.com' in its URL tells that it is a commercial website. Similarly, URL having '.org' point to the non-profit making organizations.

Lery isnibility assumption to a **Internet | 17** 

- supported the form of the main statement attentions. Ans. Newsgroup is like an open bulletin board on the Internet, on which users can post their messages, reply to a message put on it and simply read those messages. A newsgroup is also called a Forum or a Club.
- 17. What are the basic requirements to connect your computer to the Internet?
- Ans. To connect our computer to the Internet we require a telephone connection, a modem and an znořzeutů 18wanA Internet connection from an ISP. 18.

# How does a browser open a web page?

Ans. We enter the URL of the web page which we want to open in the Address bar of that browser window<br>and press enter The base and press enter. The browser sends its request to the web server using the protocol HTTP (Hyper Text<br>Transfer Protocol) f Transfer Protocol) for sending that web page, which is a text document prepared in HyperText<br>Markup Language Gross states which is a text document prepared in HyperText Markup Language (HTML). When the requested document is received by the web browser, it is interpreted and displayed on the monitor in actual form for the user. What is Ftp

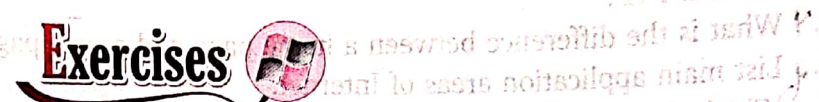

## (a) Multiple Choice Questions

32 여전

red

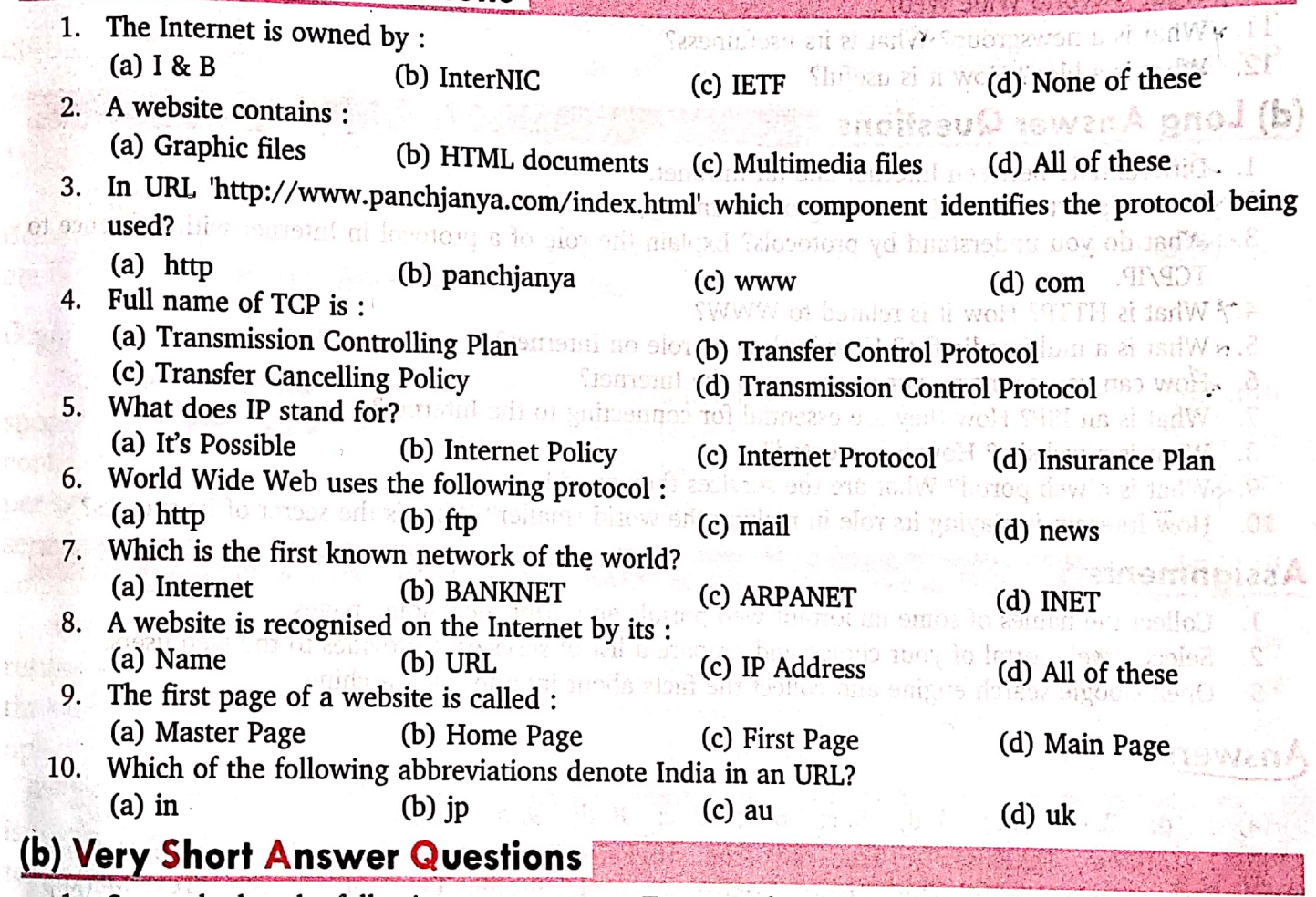

- State whether the following statements are True or False?
- (a) Internet is the biggest network of smaller networks.
- (b) Internet is owned by a group of companies called NETWORLD.
- (c) Internet uses the communication protocol TCP/IP.
- (d) World Wide Web is the biggest and most important part of Internet.
- (e) While sending a file over Internet, it is divided into small packets using IP protocol.

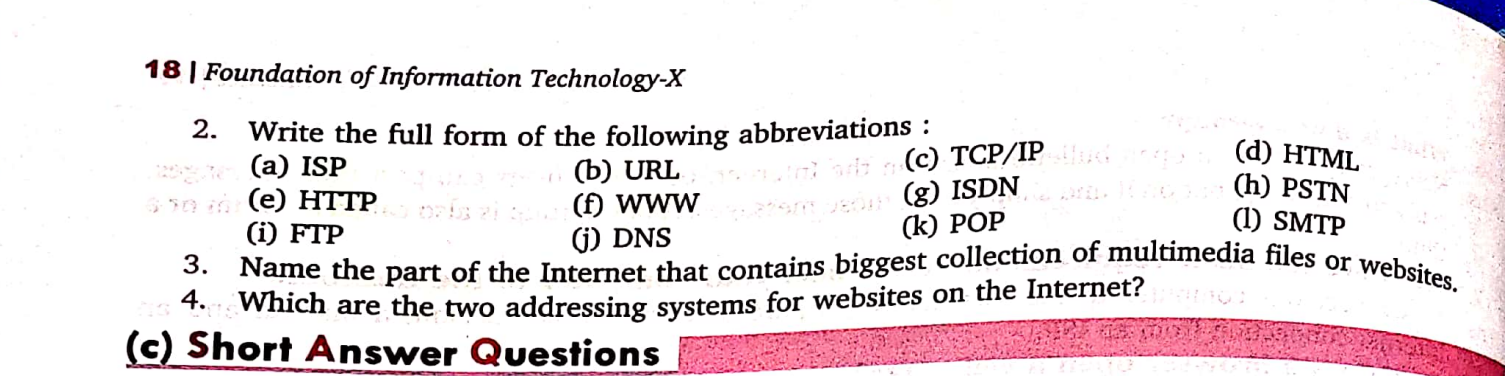

B

#### Gerald formel (b). aved annual frit u **Answers** SKA. (a) 1. d; 2. d; 3. a; 4. d; 5. c; 6. a; 7. c; 8. d; 9. b; 10. a. i: (b) 1. (a) True, (b) False, (c) True, (d) True, (e) False; 2. (a) Internet Service Provider, (b) Uniform t Resource Locator, (c) Transmission Control Protocol/ Internet Protocol, (d) HyperText Markup  $\overline{\mathbf{C}}$ Language, (e) HyperText Transfer Protocol, (f) World Wide Web, (g) Integrated Service Digital Network, (h) Public Service Telephone Network, (i) File Transfer Protocol, (j) Domain Name System, (k) Post Office Protocol, (l) Simple Mail Transfer Protocol; 3. World Wide Web; 4. Domain Name a ste en de la langua de la constancia de la partidad de System and IP Address System. ٠ť doction of the disc death sablest using the process. welf not alidW (#)

uscis can cicate **Questions and Answers** 

1. What is browsing? How it is done?

运

 $V$ 

**Example 1.** What is browsing: How it is done.<br>Ans. Browsing is the activity of opening website on our computer. It is also called surfing. For this Browsing is the activity of opening website on our contract of the fox is used. A website is accessed by typing its URL in the address bar of the browser program. Theort

7-vackuningT noinmann Internet Services | 47

2. What is e-mail? How will you send an e-mail to your friend?

Ans. E-mail is an electronic message which is transmitted to other computers through a network.<br>We should have called message which is transmitted to other computers through a network. We should have an e-mail account to send or receive e-mail. We can send e-mail to our friend, if he also has an e-mail account and his e-mail address is known to us. For this we example in the count and nis e-mail address is known to the sent and the pressure of the pressure of the pressure in the message box. E-mail is then sent by clicking Send button. E-mail accounts may be opened either with an ISP or a web portal which provides facility of online e-mail accounts.

3. What are the advantages of e-mail?  $(a)$  Server serieta?

- Ans. Main advantages of e-mail are as follows : What is the activity of sending our files to a
	- enizword (a) (a) It is faster than any other means of communication. to or sgrassed smoz gailors? faithus (ch
	- (b) It is very economic. Cost of sending or receiving an e-mail is nominal.
	-
	- (c) It reduces the wastage of paper. Dates notified of novig small and a itsilW (d) Sending and receiving e-mail is very easy. mib (di anoderzaf (a)
	-
	- (e) We can maintain our e-mails on our computer for future records to many out of 4. What do you understand by FTP? i qi

- Ans. FTP is a facility on the Internet by which we can send or receive files to and from remote computers connected to the network. FTP works in two modes : downloading and uploading. When we receive a file from a remote site to our computer, it is called downloading and when we send a file from our computer to a remote computer, it is called
- 5. What is a search engine? Name some popular search engines.
- Ans. A search engine is a program that searches a particular information on the website available on Internet based on some keywords. There are many search engines available on the Internet, some of them are www.yahoo.com, www.google.com, www.netguide.com, www.infoseek.com, etc.
- couted to different e-mail accoun 6. What do you understand by chatting?
- Ans. Chatting is the name given to online written conversation with a remote person using Internet where messages are typed on the keyboard and the same are displayed on the screen of the computer at the other end. For chatting it is necessary that both sides are connected to the Internet.

#### 7. Describe Telnet briefly.

Ans. Telnet is a facility available on the Internet. It allows a user to log on a remote computer using some logging in authorization. After a user is logged on to the remote computer, he can use it as if he is sitting infront of it.

### 8. What is video conferencing? How is it done?

Ans. Video conferencing is a two-way conversation on the telephone with the help of Internet, in which both sides may see each other on their screen. More than two participants may also participate in a video conferencing. All participants must be online at the same time for this being possible. In which folder of an e-mail account are the messages

#### What is e-governance?

Ans e-governance is the exercise of political, economic and administrative authority for a government with help of electronic medium such as Information & Communicative Technology (ICT). Stan (sim)

In an e-mail address what does the characters following '@' sign represent?

48 | Foundation of Information Technology-X

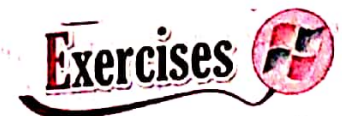

## (a) Multiple Choice Questions

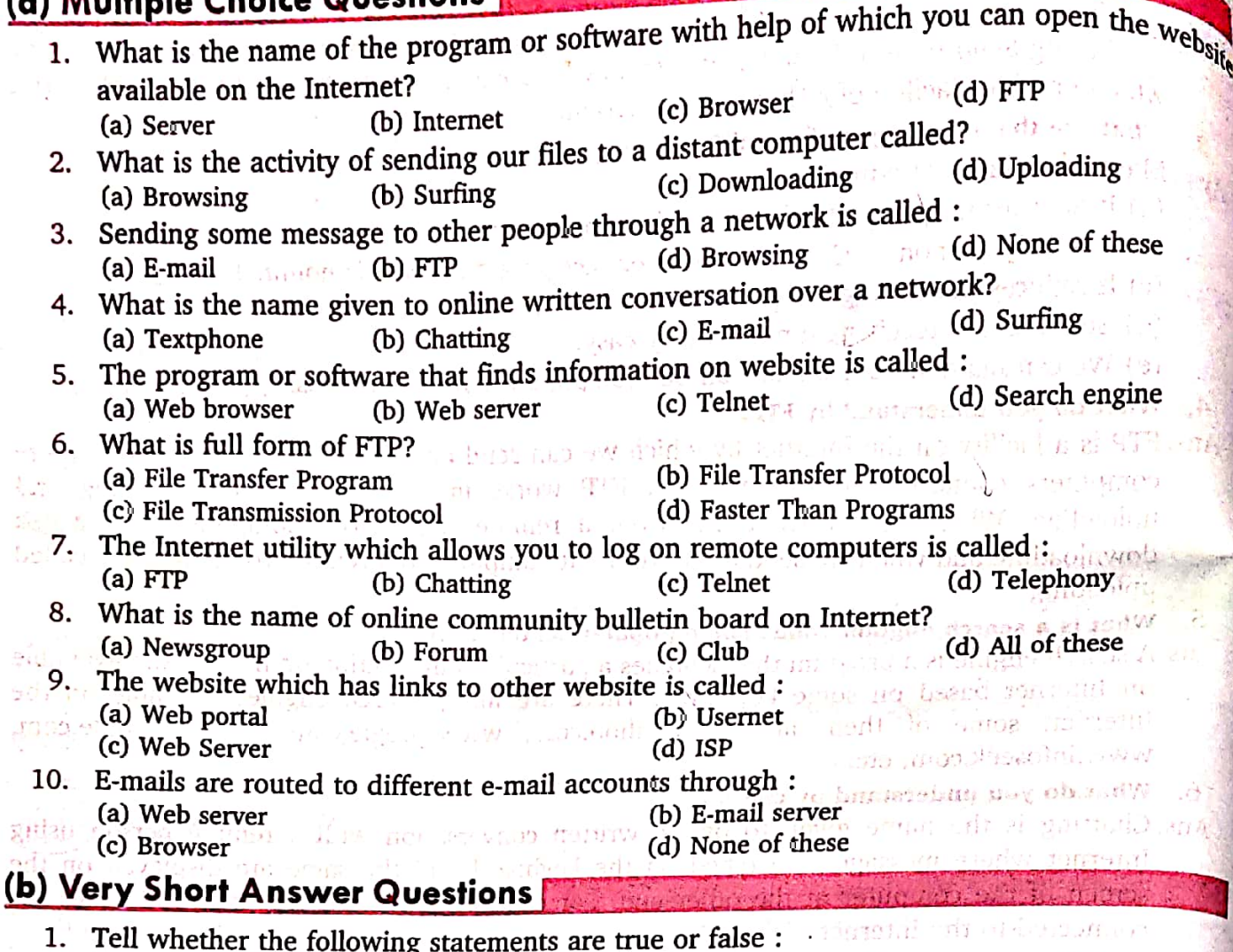

- (a) E-mail address also contains the domain name, where that e-mail account is hosted.
- (b) E-mails received are stored in Outbox folder of an e-mail account.
- (c) The FTP is used for both downloading and uploading.
- (d) We can also download files from web browsers during browsing.
- **there can not be multiple recipients in To: or Cc: boxes of an e-mail**
- (f) The written conversation over Internet is called video conferencing.
- 2. What is the name given to the program which searches information on the Internet?
- 3. In which folder of an e-mail account are the messages kept which are written for sending but not yet sent?
- 4. What is the activity of sending our files to other computers over a network called?
- 5. What is the name of the protocol which defines rules of sending files from one computer to another over the Internet?
- 6. In an e-mail address what does the characters following '@' sign represent?

### **Answers**

(a) 1. c; 2. d; 3. a; 4. b; 5. d; 6. b; 7. c; 8. d; 9. a; 10. b. and the state of the state state and (b) 1. (a) True, (b) False, (c) True, (d) True, (e) False, (f) False; 2. Search Engine; 3. Draft; 4. Uploading; 5. FTP; 6. Domain Name. nov ulsel znotind seociw

S boasdy FEW ONLY

**Scanned with CamScanner** 

 $B30158$ 

# **Questions and Answers**

# 1. What is a web browser? Give names of some popular web browsers.

Ans. A web browser is a program which is used to browse or open web pages on different website.  $\gamma_0$ All the address bar. Two most popular contains the section of the section of the section of the section of the section of the section of the section of the section of the section of the section of the section of the secti web browsers are Microsoft Internet Explorer and Mozilla Firefox. Some other web browsers are Google Chrome, Apple Safari and Opera. Panther

#### $\overline{2}$ What is user's home page?

current version is 42.0.2393.94.

**IHOTS** Ans. A user's home page is the web page, which is opened by default when the browser program is started The URL of this web page is set in the options of that Web Browser. It may be the home page or any other page of any website. A user may change its home page any time.

### 3. What are the functions of Stop and Refresh/Reload buttons of Web Browsers?

Ans. When a web page is being fetched and displayed on the monitor, we can stop this activity by clicking Stop button. After this it will wait for another command. Refresh/Reload buttons are used to fetch the same web page again. It is generally used when information on the web page are of changing nature. Stop and Refresh/Reload buttons are also used in continuation in case a web page is taking too much time in loading. Sometimes this happens because of some blockage of path.

wn in fig. 3.3h.

Avenionisell modument Web Browsers | 61

How can you open a website or web page, which is not on WWW, in your browser program? 4. BAS CL Ans. By default, it is assumed by the web browsers that the web page, which we are requesting, is on World Wide Web CANARARY 2. the web browsers that the web page, which we are requesting, is on World Wide Web (WWW). If it is on some other server and we want to open it, then we have to give complete URL in the Address of the some other server and we want to open it, then we have to give complete URL in the Address or Location box of the browser window. What is the history list? after all has of the browser window.<br>The history list is the line of the stinding and the same after the line of the browser and the magnetic state 5. Ans. The history list is the list of all URLs of web pages visited by an user during last few days. Number of these days is set in one is and the set of web pages visited by an user during last few days. Number of these days is set in options of browser program. The history list is stored automatically by the browser and undated recept to browser program. The history list is stored automatically by the browser and updated regularly. We can see this list and can open any web page again by clicking its URL in the list we was well and can see this list and can open any web page again by clicking its at still o URL in the list. The engularly. We can see this list and can open any web page again -, Suppose there is a link on a web page for some other web page and you want to open it. without closing the current web page for some other web page and you without closing the current web page. How will you do it? Ans. In such cases, we will right-click the link. This will give a pop-up menu. We will click Open in new window command of this click the link. This will give a pop-up menu. We will click Open in new window command of this pop-up menu to open that web page in a new browser window. There may be many browser window. There may be many browser windows at the same time. Same answer this contract number of the same time. Same time, same initial and the same time. Exercises Assignments (a) Multiple Choice Questions Open the website 1. Which of the following programs is not a web browser? Los surveys to Residence to the (a) Internet Explorer (b) Google Chrome to stiadew 2. What is the web page called, which is loaded by default when you start a web browser? (b) My page 3. What is the list, which stores the URLs of all visited web pages within last few days? (d) Home page Serby: (b) History List 4. What is the name of those links, which are stored in our computer by ourselves for easy access to them without typing their URL again? (a) Favourite (b) Bookmark

- 5. What is the command you will give, when a web page is being displayed and it does not show any  $(a)$  Stop
	- (b) Refresh/Reload (c) Both of these (d) None of these

# (b) Very Short Answer Questions

- 1. Write the name of first web browser.
- Indicate whether the following statements are True or False :  $2.$ 
	- (a) Contents cannot be changed by their size in a browser window.
	- (b) Some part of Google Chrome is open coded.
	- (c) The Link on a web page to another web page is same as a Bookmark.
- (d) A picture on a web page can be saved by giving Save command in File menu.
- 3. Name two most popular web browsers.
- 4. What is the latest version of Apple Safari that can be run in Windows?
- 5. What are the tool buttons which are clicked to open the previously opened web pages?
- 6. Which type of engine is used by Opera?

#### (c) Short Answer Questions

(a) 1. c; 2. d; 3. b; 4. c; 5. c.<br>(b) 1. Mosiac; 2. a. False, b. True, c. True, d. False; 3. Microsoft Internet Explorer and Mozilla Firefor 4. 5.1.7; 5. Back and Forward; 6. Blink layout engine. them without typing their URI, again? D

#### **ADDITIONAL QUESTIONS OF CH-1,2 & 3 Chapter – 1 (Internet)**

#### **Short Answers.**

#### **Q1. What is FTP?**

Ans. The file transfer protocol is a standard network protocol used for the transfer of computer files between a client and server on a computer networks.

#### **Q2. Which things are included in E-commerce?**

Ans. These things are included in E-commerce: - Advertising, Selling, Buying and Distributing products and services.

#### **Q3. What is a blog? How it is useful?**

Ans. A blog is a discussion or informational website published on the world wide web common uses included teaching, educational and corporate. Our blog can be a personal diary.

#### **Long Answers.**

#### **Q1. Differentiate between Internet and Intranet.**

Ans. Internet:- The Internet is based upon clients and server architecture. In this architecture a server is a very powerful computer where information of many kind reside and which can provide many types of services like printing files, sharing data, sending information to other computers etc.

Intranet:- An Intranet is a network that exists exclusively within an organization and is based on internet technology.

#### **Q2. How can you connect your computer to the Internet?**

Ans. We can connect our computer to the Internet through some essential requirements.

1). Hardware and Software 2). Internet Connection.

For this we should have proper hardware software, a telephone line and a network connection from an Internet Service Provider.

#### **Q3. What is an ISP? How they are essential for connecting to the internet?**

Ans. A Server on internet is a computer on a network that accepts the requests made by other computers and provides them required information. These servers are installed by some authorised companies called ISP (Internet Service Provider).

We should have an Internet connection from an ISP company. It is like same as we get gas connection from a gas company or a telephone connection from a telephone company.

#### **Q4. What is a website? How it is created?**

Ans. A website is a file on a web server in which informations are available for access by others. To create a website, we need to do these two things:

- 1. Signup website, hosting, and choose a domain name (i.e. something .com)
- 2. Create our website.
- 3. Provides lots of general information related a website.
- 4. Covers all the actual instructions.

#### **Q5. How Internet is playing its role in making the world smaller? What is the secret of its success?**

Ans. Internet is playing its role in making the world smaller. This secret of its success we can understand from following ways:-

- 1. Internet is used to get access to all types of information and to send and receive emails
- 2. Internet is used for broadcasting online news and weather reports.
- 3. Individuals use the Internet for communication, entertainment, and finding information and to buy and sell goods and services.
- 4. Internet is also used in searching jobs by submitting resumes to needy companies and employment providers.

### **Chapter – 2 (Internet Services)**

#### **Keywords.**

- **1. E-learning:-** This refers to the training or education over a network.
- **2. E-banking:-** This is mode of online banking or internet banking.
- **3. E-reservation:-** This is an activity in which reservation for a seat or berth in bus, train, aeroplane or other services are done using some network facility like Internet.
- **4. E-groups:-** E-groups are playing important role in like-minded people together across all geographical or political boundaries.
- **5. E- shopping:-** This refers to the activities of purchasing a commodity or service online.

### **Short Answers.**

#### **Q1. What are two models FTP?**

Ans. Two models of FTP are uploading & downloading.

### **Q2. What is uploading? What are the pre-requirements of it?**

Ans. Uploading means the transfer of a file from your computer to the FTP. Server or site only the authorized user can upload a file.

Pre-requirements of FTP are as follows.

- 1). Click login as link on page.
- 2). Login as dialog box will appear.
- 3). Enter the user and password in respective boxes.
- 4). And click login.
- 5). We will successfully logged in and allowed to uploading.

### **Q3. What is Social Networking?**

Ans. This is an activity in which people make contacts or relations among themselves over a network..

#### **Long Answers.**

#### **Q1. Describe in detail the process of connecting a computer to the Internet?**

Ans. To connect our computer to Internet by following some steps.

- 1). To setup broadband connection in window7.
- 2). To fixed the connection through DSL (Digital Subscriber Line).
- 3). Use cable modem service through same coaxial cables to deliver the Internet picture and sound.

#### **Q2. How do search engines work?**

Ans. For this we should take the following steps:-

- 1). Open the home page of the search engine [www.google.com.](http://www.google.com/)
- 2). Type the word "Computer" in the box provided for it.
- 3). Click at "search" button next to it and wait.

### **Q3. Describe in brief the service provided by the Internet?**

Ans. So many services are provided by the Internet are as follows:-

E-governance, E-learning, E-groups, E-banking, E-shopping, E-reservation.

### **Chapter – 3 (Web Browser)**

#### **Short Answers.**

#### **Q1. What are main components of a Browser?**

Ans. Main components of a browser window are a follow:-

1). Back 2). Forward 3). Address bar 4). Refresh 5). Stop 6). Search 7). New tab 8). Favorites 9). Home

#### **Q2. How will you add the name of a webpage in your favorite/bookmark list?**

Ans. To add a web page in your favorite list.

- 1). Open it is a tab of Internet Explorer window.
- 2). Click favorites tool in main toolbar.
- 3). Dialog box will appear.
- 4). Click add to favorite button.

#### **Q3. How to start Internet Explorer?**

Ans. We can start Internet Explorer by double clicking its icon or shortcut on our desktop.

#### **Long Answers.**

#### **Q1. How will you print a webpage in Internet Explorer?**

Ans. To print a webpage:-

- 1). Click print command in Tools menu.
- 2). Sub-menu will open. It has three options click print option.
- 3). Print dialog box will appear.
- 4). Click print option from this after checking print preview.

#### **Q2. Write about Google Chrome?**

Ans. Google Chrome is a web browser developed by Google that uses the web kit layout engine and application framework. It was first released as a beta vision for MS Window on 2 September 2008 and the public stable released on 11 December 2008. The name is derived from the graphical user Interface frame or "Chrome" of web browsers.

#### **Q3. Write any five features of Apple Safari?**

Ans. Five features of Apple safari are:-

- 1). Bookmark Management.
- 2). Mail Integration.
- 3). Spell Checking.

4).Text Search

5).Expandable text Boxes

#### **Q4. What is Mozilla Firefox? What are its main features?**

Ans. Mozilla Firefox is a free and open source web browser descended from the Mozilla Application suite and managed by Mozilla Corporation.

Main features are:- 1). Tabbed Browsing 2). spell checking 3). Incremental find 4). Live bookmarking etc.

#### **Q5. How can you see the source code of a webpage in Internet Explorer?**

Ans. We can see these commands, i.e. source code of that webpage by giving view source command in the popup menu. This will open the source code in a separate window.